# **Basic Bioinformatics, Sequence Alignment, and Homology**

Biochemistry Boot Camp 2023 Session #11 Nick Fitzkee [nfitzkee@chemistry.msstate.edu](mailto:nfitzkee@chemistry.msstate.edu)

\* BLAST slides have been adapted from an earlier presentation by W. Shane Sanders.

## Biology Review

• Genome is the genetic material of an organism, normally DNA but RNA possible (viruses)

• Central Dogma:  $-$  DNA  $\rightarrow$  RNA  $\rightarrow$  Protein

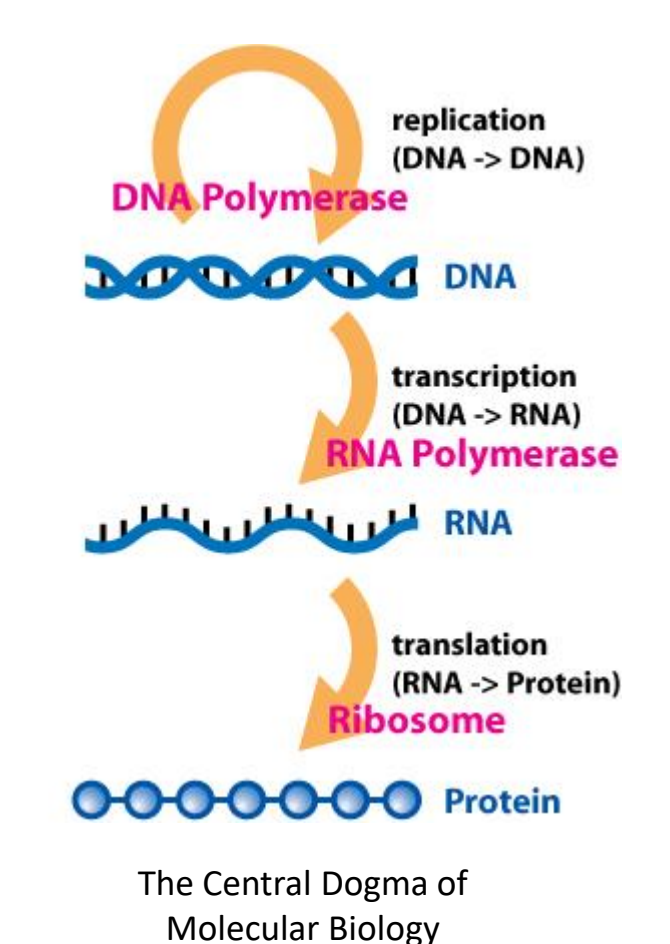

## Primary Structure (Sequence)

- **DNA and Proteins are chemically complex**, but their "alphabets" are rather simple.
	- 4 nucleobases (A, C, T, G)
	- 20 amino acids
- DNA sequences are represented from 5' to 3'

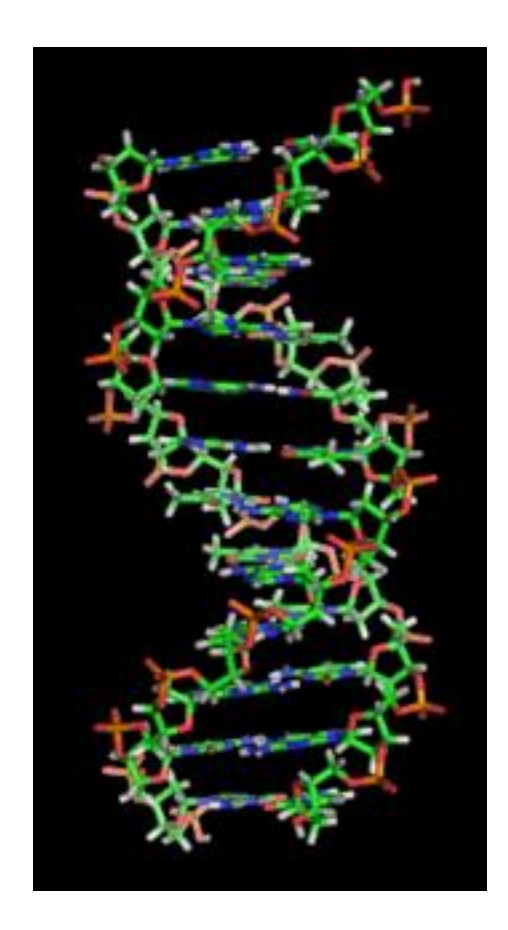

## Primary Structure (Sequence)

- **DNA and Proteins are chemically complex**, but their "alphabets" are rather simple.
	- 4 nucleobases (A, C, T, G)
	- 20 amino acids
- Protein sequences are represented from NT to CT

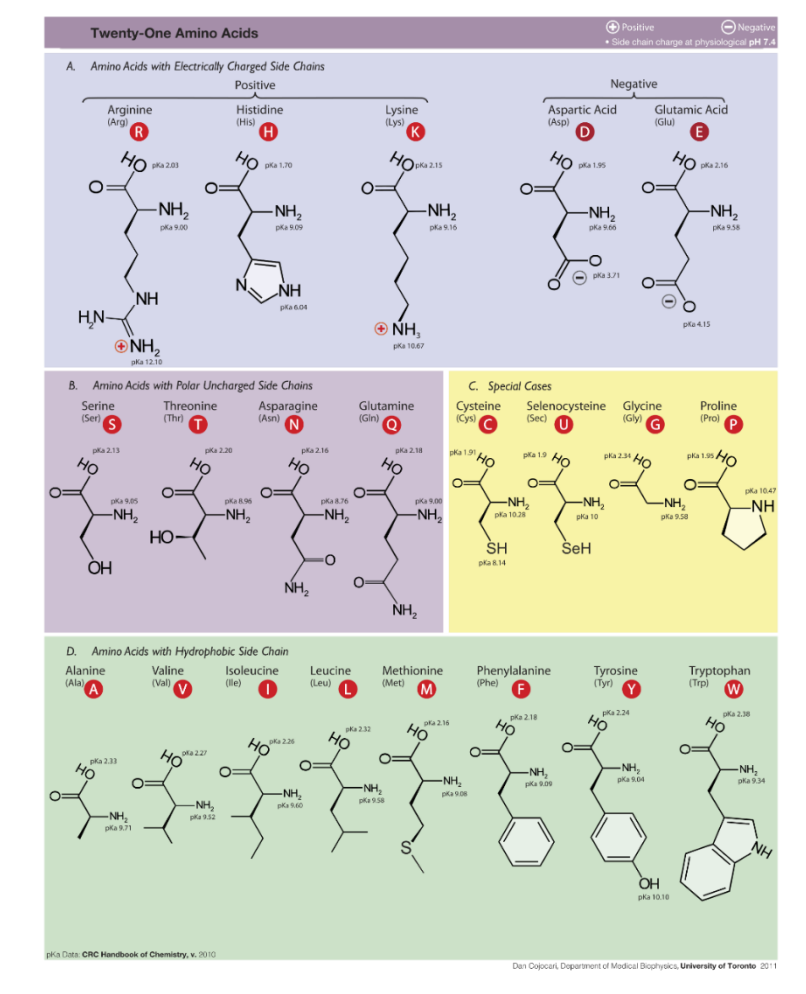

## Storing Sequences

- GenBank ( \*.gb| \*.genbank)
	- National Center for Biotechnology's (NCBI) Flat File Format (text)
	- Provides a large amount of information about a given sequence record
	- <http://www.ncbi.nlm.nih.gov/Sitemap/samplerecord.html>
	- We've seen this before! (Remember NCBI Protein result?)
- **FASTA (\*.fasta | \*.fa )** 
	- Pronounced "FAST-A"
	- Simple text file format for storing nucleotide or peptide sequences
	- Each record begins with a single line description starting with ">" and is followed by one or more lines of sequence
- FASTQ  $(*$  fastq  $|*.$ fq  $)$ 
	- Pronounced "FAST-Q"
	- Text based file format for storing nucleotide sequences and their corresponding quality scores
	- Quality scores are generated as the nucleotide is sequenced and correspond to a probability that a given nucleotide has been correctly sequenced by the sequencer
- **Text files are also okay in many cases.**

## Storing Sequences

**@SEQ\_ID**

- FASTA format
- Can represent nucleotide sequences or peptide sequences using single letter codes
- FASTQ format
- Represents nucleotide sequences and their corresponding quality scores

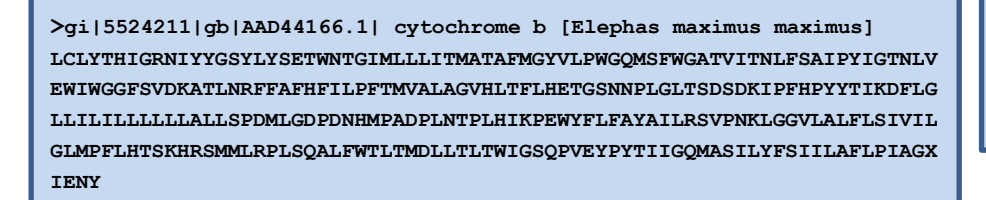

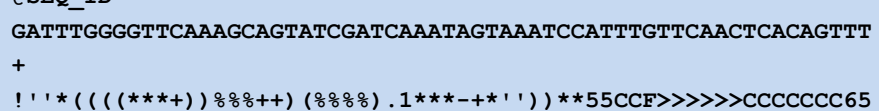

## Sequence Alignment

Sequence alignment is the procedure of comparing two (pairwise) or more (multiple) sequences and searching for a series of individual characters or character patterns that are the same in the set of sequences.

- **Global alignment** find matches along the entire sequence (use for sequences that are quite similar)
- **Local alignment** finds regions or islands of strong similarity (use for comparing less similar regions [finding conserved regions])

#### Sequence Alignment

Sequence 1: GARVEY Sequence 2: AVERY

#### **Global Alignment:**

$$
GARVE-Y
$$
  

$$
-A-VERY
$$

## Global Sequence Alignment

• EMBOSS Needle

[http://www.ebi.ac.uk/Tools/psa/emboss\\_needle/](http://www.ebi.ac.uk/Tools/psa/emboss_needle/)

– Command line version also available

- Alternative: Biopython (library for the python programming language)
- **Example:** Human vs. Nematode Calmodulin (download sequences.txt global sequence #1 and #2)

## Global Sequence Alignment

• EMBOSS Needle Options:

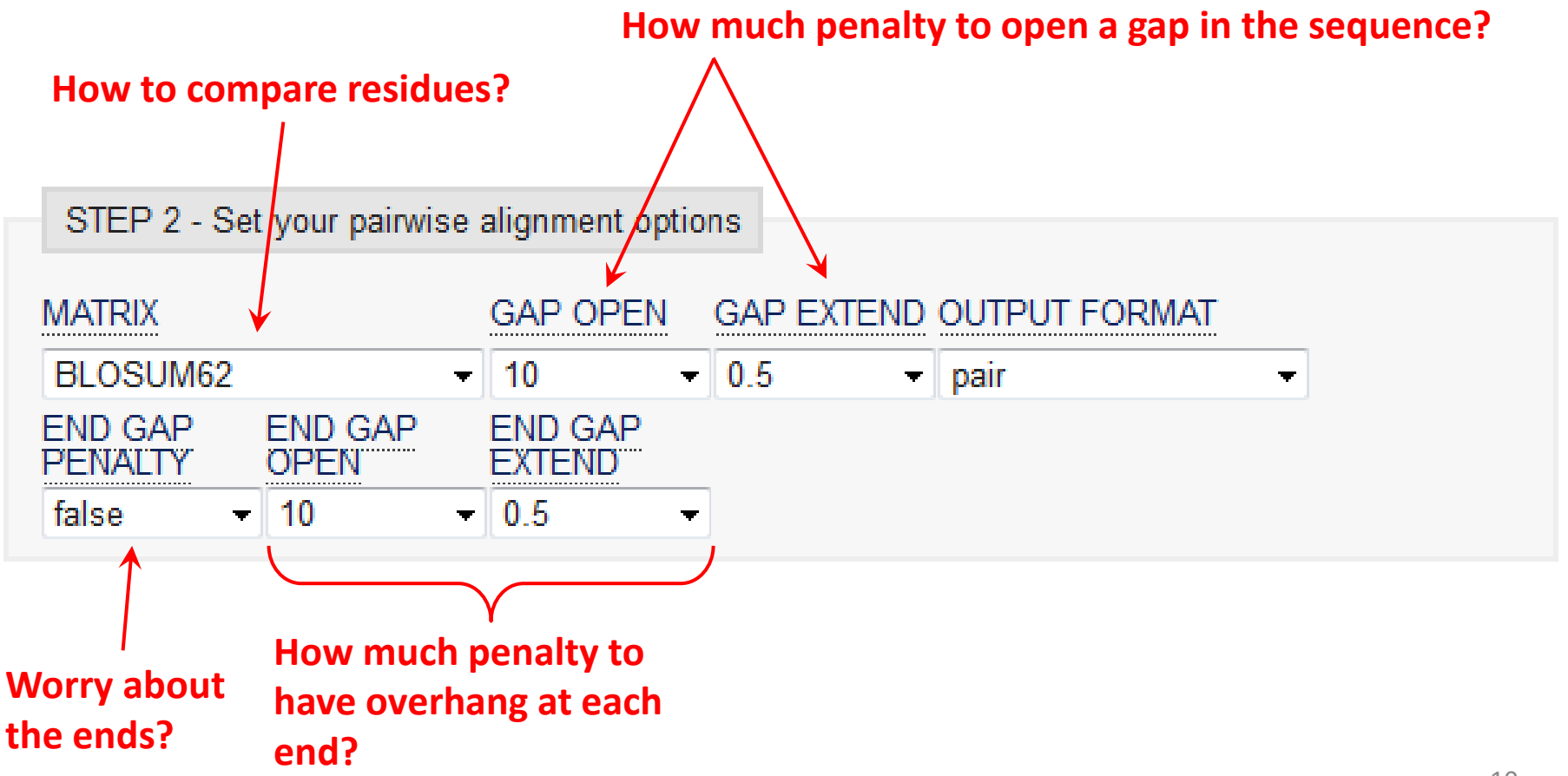

## Global Sequence Alignment

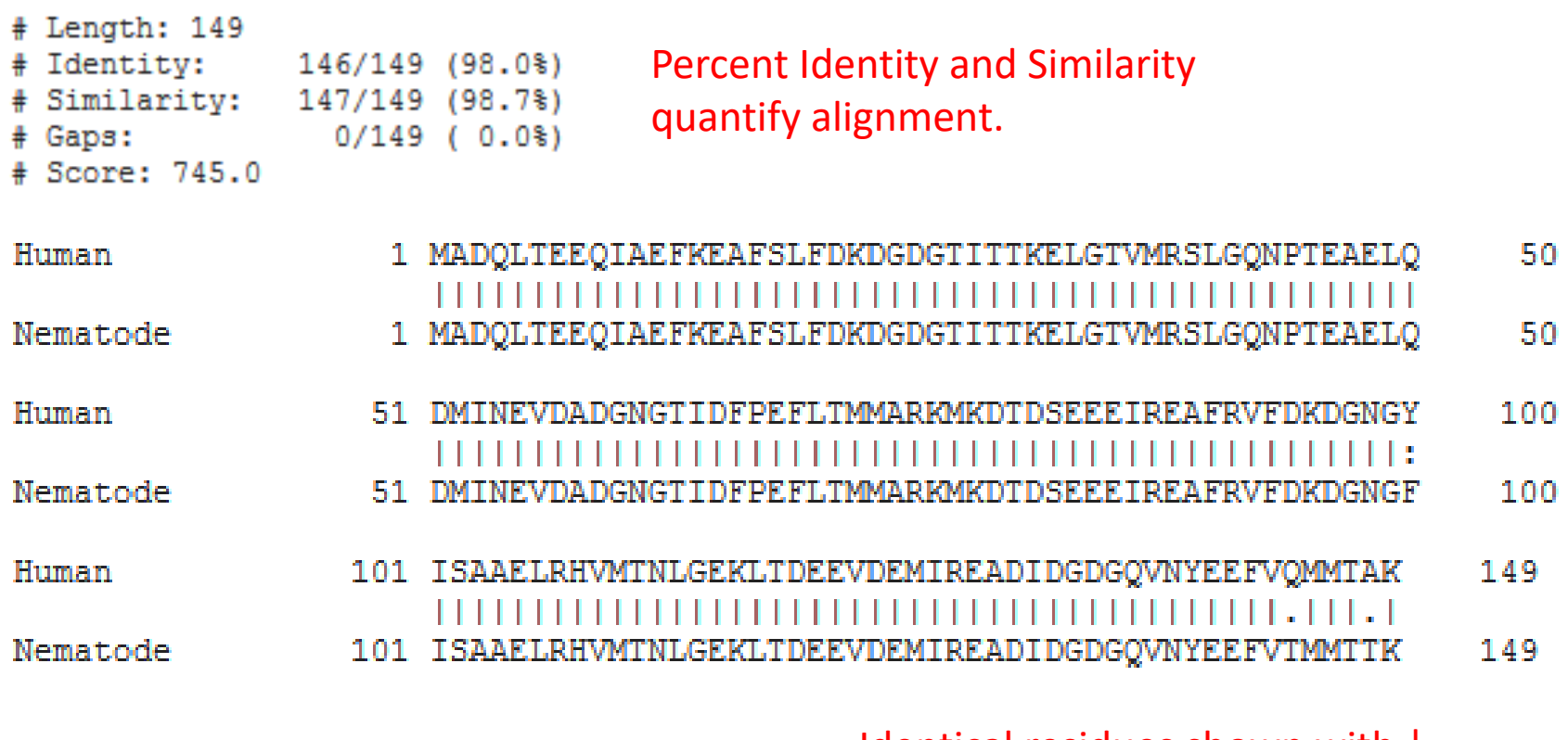

• Pretty darn similar!

Identical residues shown with |, similar residues with : and ., and blanks represent dissimilar residues.

# Multiple Sequence Alignment

- Align many sequences simultaneously, normally from multiple organisms
- Mathematically much more challenging, and requires assumptions about data analysis
- Results can be used to generate phylogenetic tree – <https://www.ebi.ac.uk/Tools/msa/clustalo/>
- Example software: MEGA, <https://www.megasoftware.net/>

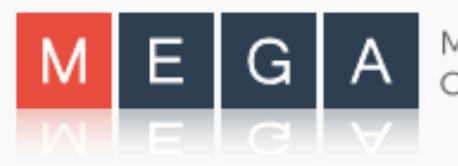

#### MSA Example

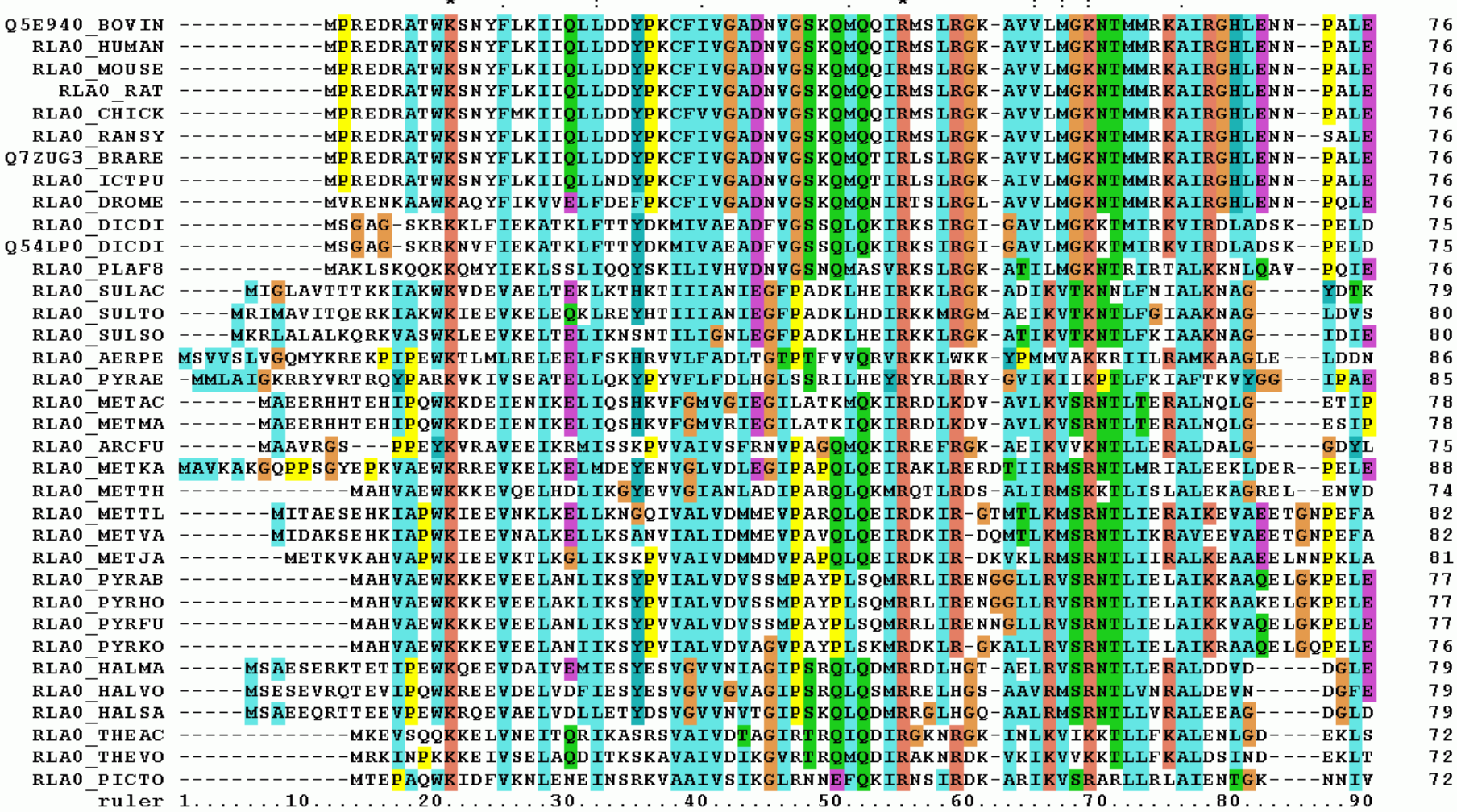

MSA of Ribosomal Protein P0 from Wikipedia, "Multiple Sequence Alignment" 13

#### MSA-Derived Phylogenetic Tree

**Bacteria** 

Archaea

#### Eukaryota

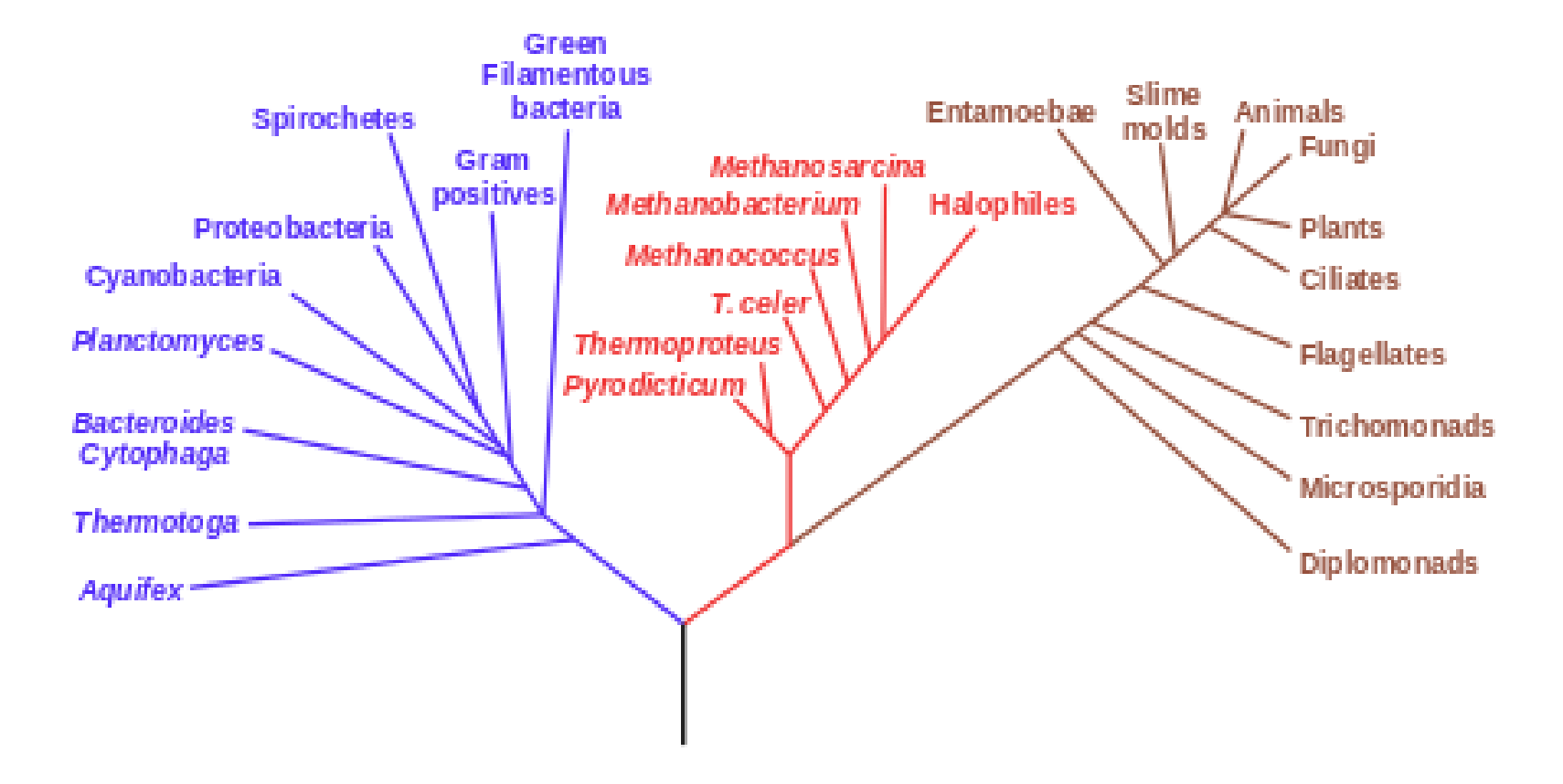

# Why Sequence Alignment?

- 1. To determine possible functional similarity.
- 2. For 2 sequences:
	- a. If they're the same length, are they almost the same sequence? (global alignment)
- 3. For 2 sequences:
	- a. Is the prefix of one string the suffix of another? (contig assembly)
- 4. Given a sequence, has anyone else found a similar sequence?
- 5. To identify the evolutionary history of a gene or protein.
- 6. To identify genes or proteins.

#### BLAST:

## Basic Local Alignment Search Tool

- A tool for determining sequence similarity
- Originated at the National Center for Biotechnology Information (NCBI)
- Sequence similarity is a powerful tool for identifying unknown sequences
- BLAST is fast and reliable
- BLAST is flexible

<http://blast.ncbi.nlm.nih.gov/>

#### Flavors of BLAST

- **blastn** searches a nucleotide database using a nucleotide query *DNA/RNA sequence searched against DNA/RNA database*
- **blastp** searches a protein database using a protein query *Protein sequence searched against a Protein database*
- **blastx** search a protein database using a translated nucleotide query *DNA/RNA sequence -> Protein sequence searched against a Protein database*
- **tblastn** search a translated nucleotide database using a protein query *Protein sequence searched against a DNA/RNA sequence database -> Protein sequence database*
- **tblastx** search a translated nucleotide database using a translated nucleotide query *DNA/RNA sequence -> Protein sequence searched against a DNA/RNA sequence database -> Protein sequence database*

#### BLAST Main Page

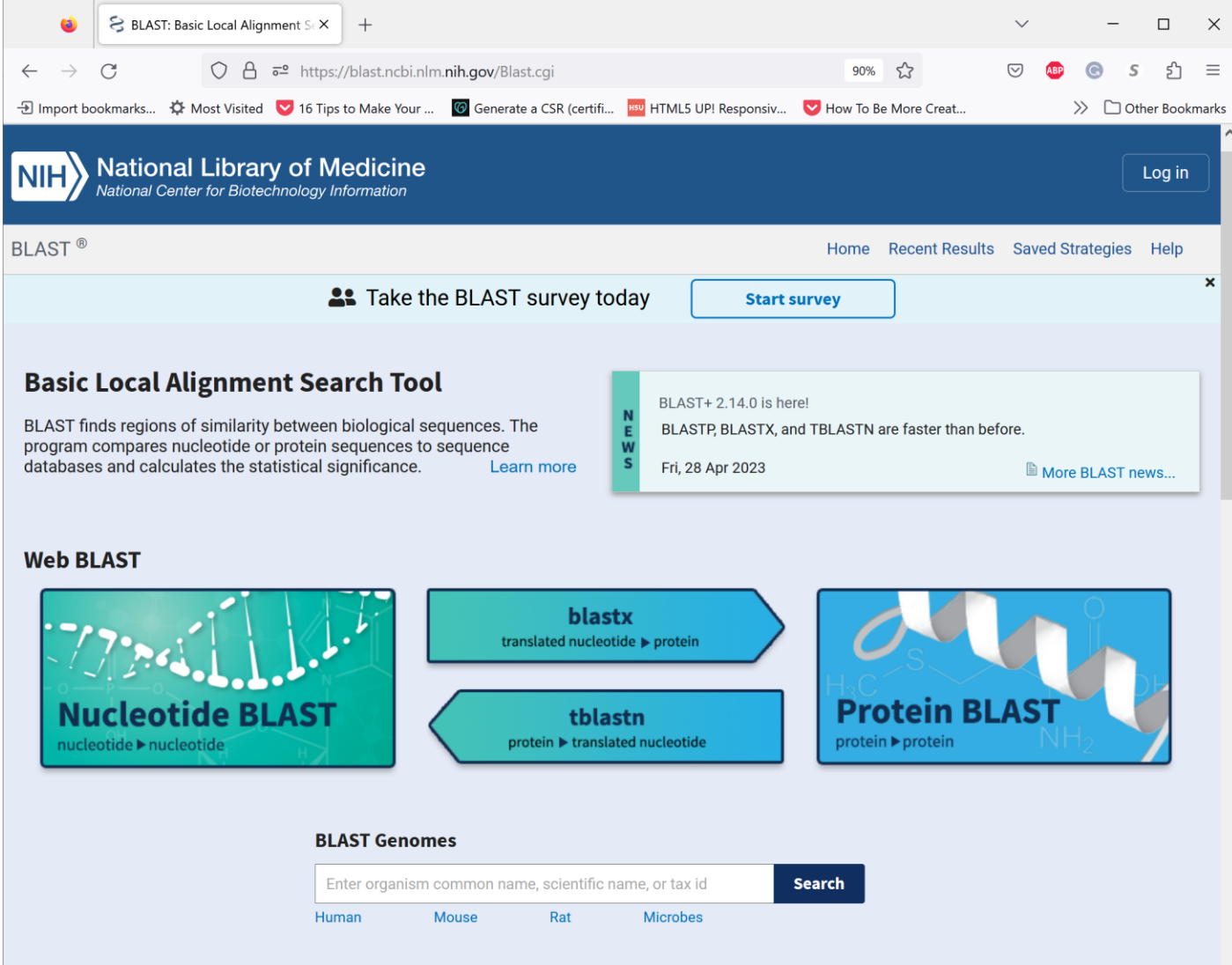

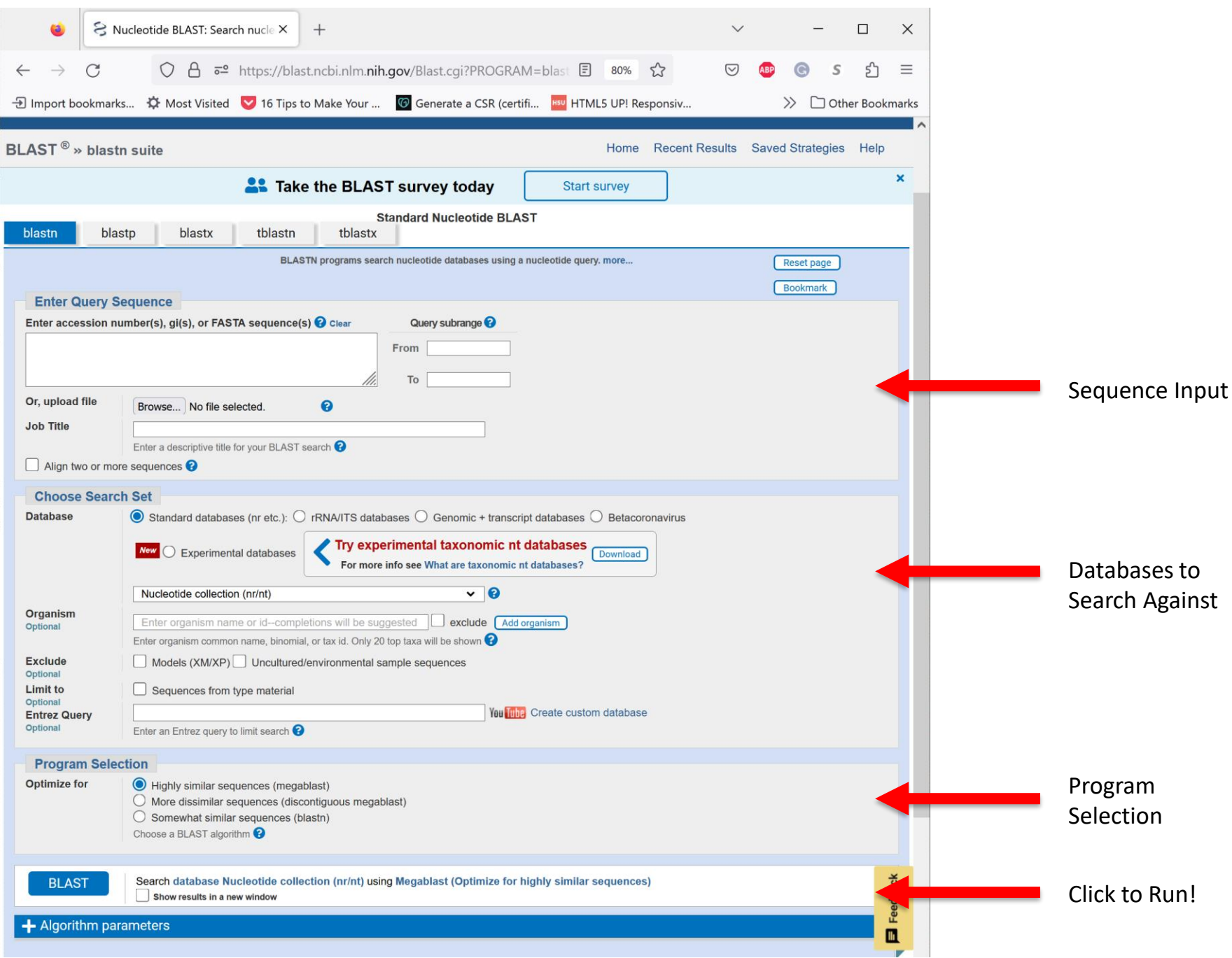

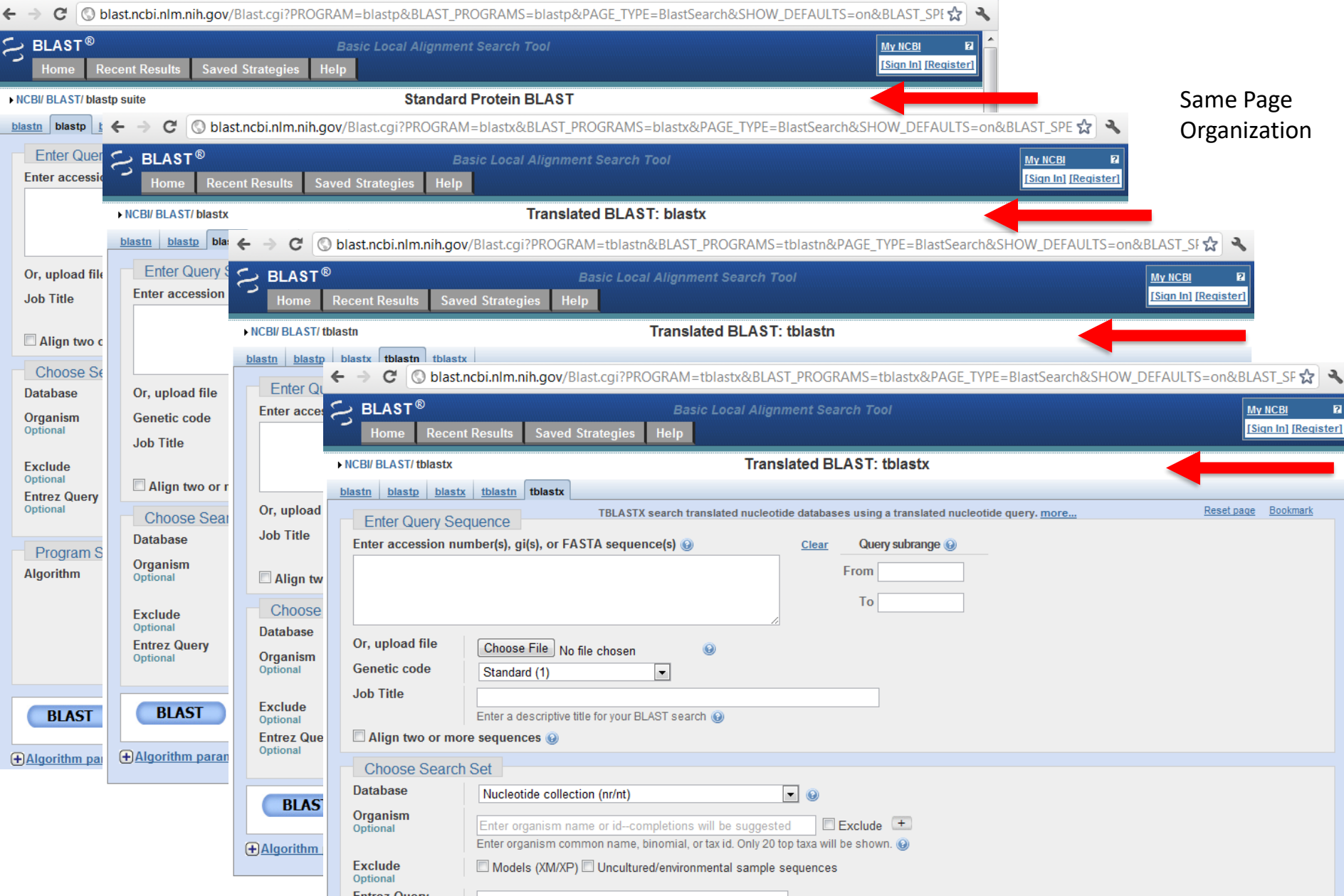

#### BLAST Example

• What gene is this?

>unknown\_sequence\_1 TGATGTCAAGACCCTCTATGAGACTGAAGTCTTTTCTACCGACTTCTCCAACATTTCTGCAGCCAAGCAG GAGATTAACAGTCATGTGGAGATGCAAACCAAAGGGAAAGTTGTGGGTCTAATTCAAGACCTCAAGCCAA ACACCATCATGGTCTTAGTGAACTATATTCACTTTAAAGCCCAGTGGGCAAATCCTTTTGATCCATCCAA GACAGAAGACAGTTCCAGCTTCTTAATAGACAAGACCACCACTGTTCAAGTGCCCATGATGCACCAGATG GAACAATACTATCACCTAGTGGATATGGAATTGAACTGCACAGTTCTGCAAATGGACTACAGCAAGAATG CTCTGGCACTCTTTGTTCTTCCCAAGGAGGGACAGATGGAGTCAGTGGAAGCTGCCATGTCATCTAAAAC ACTGAAGAAGTGGAACCGCTTACTACAGAAGGGATGGGTTGACTTGTTTGTTCCAAAGTTTTCCATTTCT GCCACATATGACCTTGGAGCCACACTTTTGAAGATGGGCATTCAGCATGCCTATTCTGAAAATGCTGATT TTTCTGGACTCACAGAGGACAATGGTCTGAAACTTTCCAATGCTGCCCATAAGGCTGTGCTGCACATTGG TGAAAAGGGAACTGAAGCTGCAGCTGTCCCTGAAGTTGAACTTTCGGATCAGCCTGAAAACACTTTCCTA CACCCTATTATCCAAATTGATAGATCTTTCATGTTGTTGATTTTGGAGAGAAGCACAAGGAGTATTCTCT TTCTAGGGAAAGTTGTGAACCCAACGGAAGCGTAGTTGGGAAAAAGGCCATTGGCTAATTGCACGTGTGT ATTGCAATGGGAAATAAATAAATAATATAGCCTGGTGTGATTGATGTGAGCTTGGACTTGCATTCCCTTA TGATGGGATGAAGATTGAACCCTGGCTGAACTTTGTTGGCTGTGGAAGAGGCCAATCCTATGGCAGAGCA TTCAGAATGTCAATGAGTAATTCATTATTATCCAAAGCATAGGAAGGCTCTATGTTTGTATATTTCTCTT TGTCAGAATACCCCTCAACTCATTTGCTCTAATAAATTTGACTGGGTTGAAAAATTAAAA

#### BLAST Results

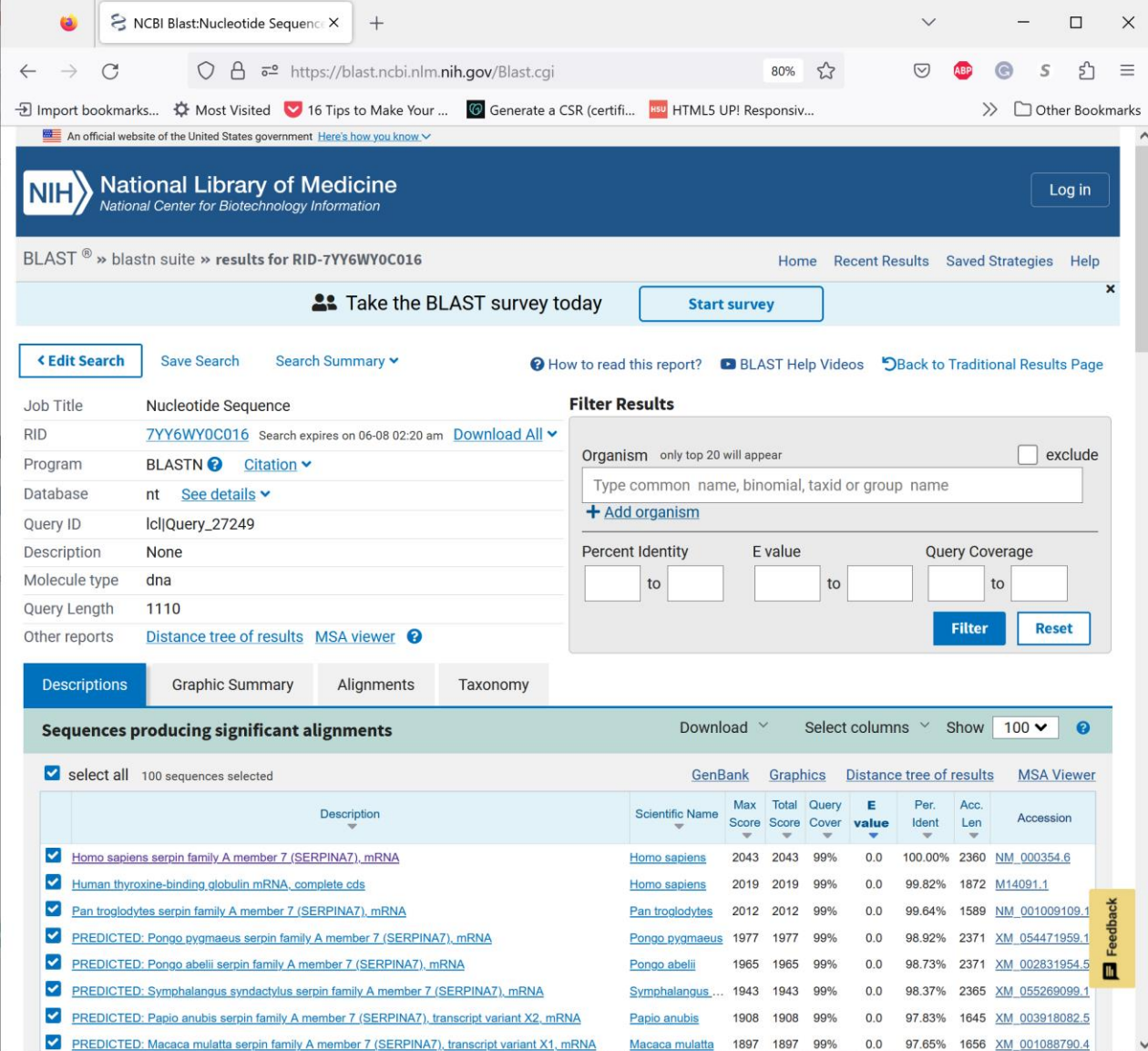

22

#### BLAST Results – Graphical Summary and Alignments

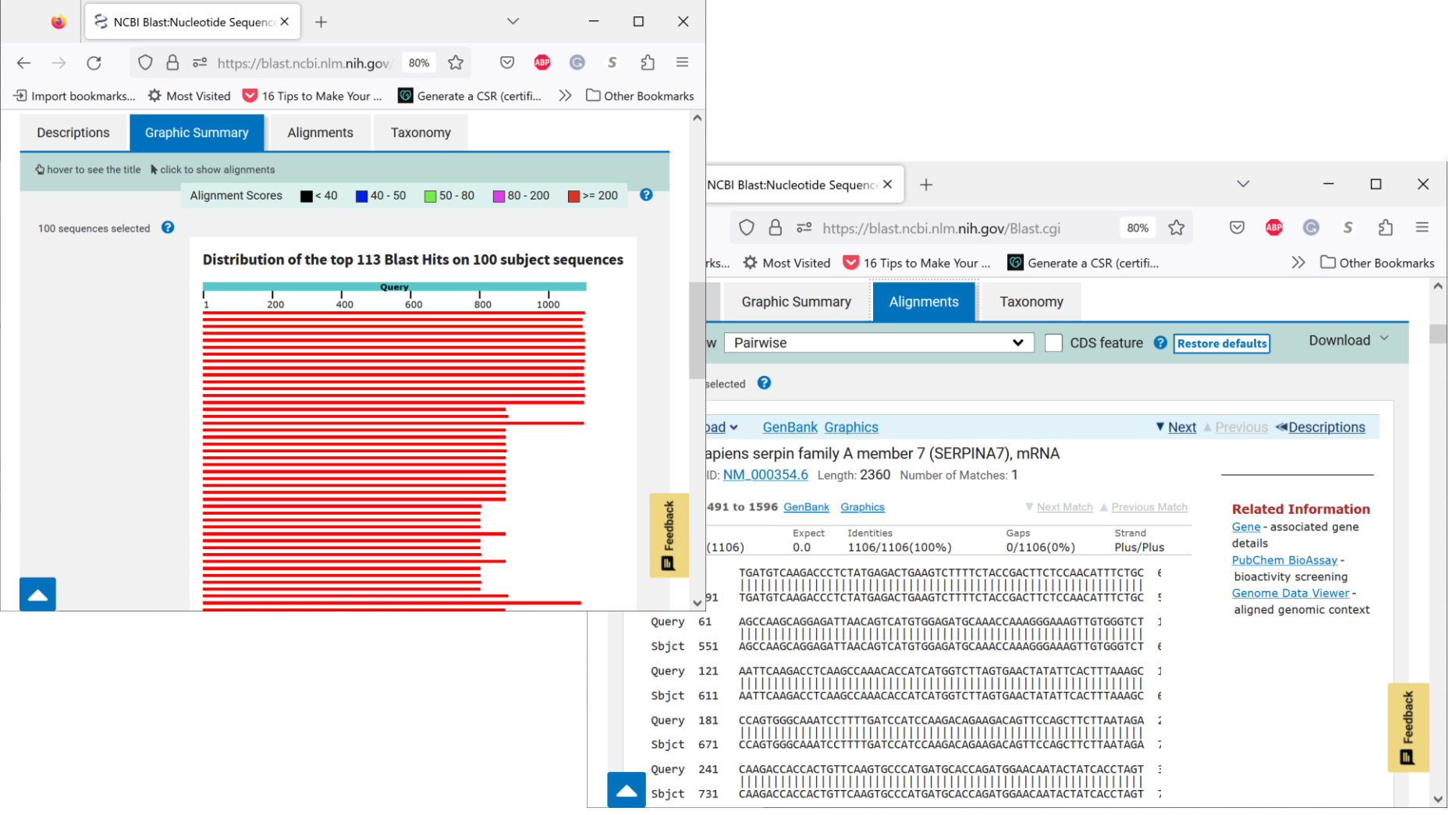

## Interpreting BLAST Results

- **Max Score** how well the sequences match
- **Total Score** includes scores from non-contiguous portions of the subject sequence that match the query
- **Bit Score** A log-scaled version of a score
	- Ex. If the bit-score is 30, you would have to score on average, about  $2^{30} = 1$  billion independent segment pairs to find a score matching this score by chance. Each additional bit doubles the size of the search space.
- **Query Coverage** fraction of the query sequence that matches a subject sequence
- **E value** how likely an alignment can arise by chance
- **Max ident** the match to a subject sequence with the highest percentage of identical bases

## Installing BLAST Locally

Executables and documentation available at:

<https://ftp.ncbi.nlm.nih.gov/blast/executables/blast+/LATEST/>

Documentation: <https://www.ncbi.nlm.nih.gov/books/NBK1762/>

## Aligning via Structure

• So far we've focused on *sequence* alignment: looking at the primary (DNA or protein) sequence

• What about *structural* alignment? (Think shape or similar domains)

• VAST (Vector Alignment Search Tool) at NCBI: <https://structure.ncbi.nlm.nih.gov/Structure/VAST/vast.shtml>

## Homology Modeling

- Proteins with similar sequences tend to have similar structures.
- When sequence identify is greater than ~25%, this rule is almost guaranteed
	- Exception: See Lauren Perskie-Porter, Phil Bryan and "fold switching"
- Can we predict structures?

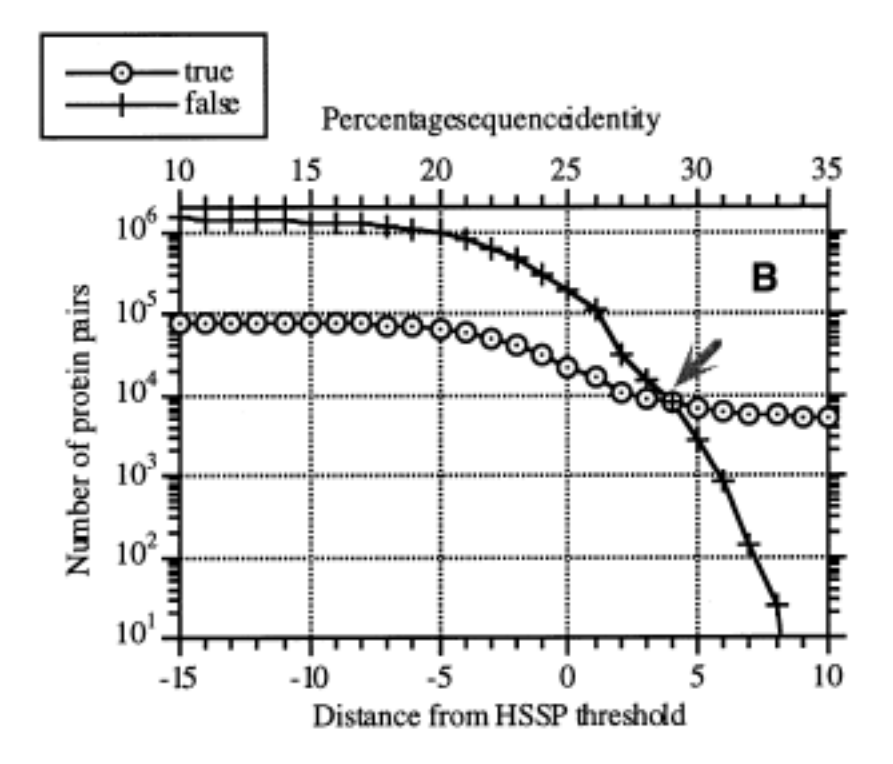

Below ~28% sequence identity, the number of structurally dissimilar aligned pairs explodes.

## What is Homology Modeling?

- **Consider:** Protein with known sequence, but unknown structure
- Use sequence alignment (protein BLAST) to identify similar sequences with known structures – These are termed "template structures"
- "Map" unknown sequence onto known backbone – Side chains may be more ill-defined: it's a model!

#### Homology Modeling Servers: **SWISS-MODEL**

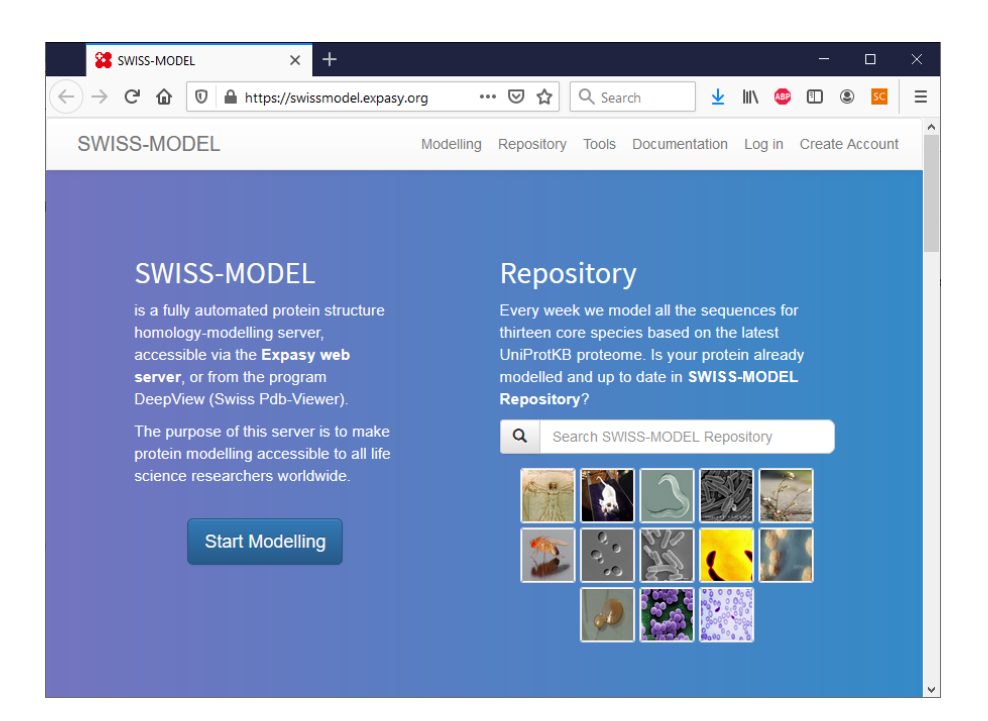

- Web page: [https://swissmodel.expasy.org/](http://swissmodel.expasy.org/)
- Fastest option, can take less than 5 minutes
- Final model typically based on a single template (users can upload their own)

#### Homology Modeling Servers: **Phyre<sup>2</sup>**

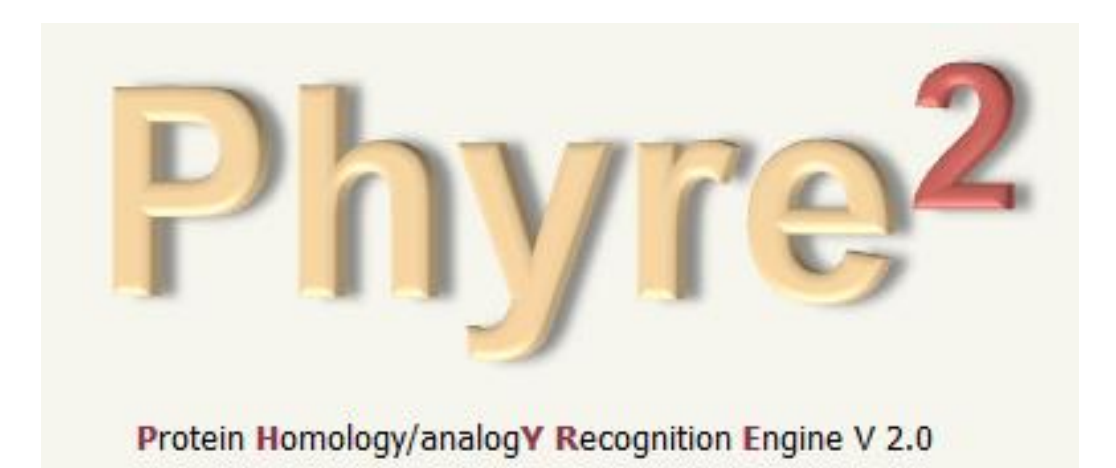

- Web page: <http://www.sbg.bio.ic.ac.uk/phyre2/>
- Trade off: can take 1-2 hours depending on server demand, but better structures
- Uses multiple templates, users can exclude files

#### Homology Modeling Servers: **I-TASSER**

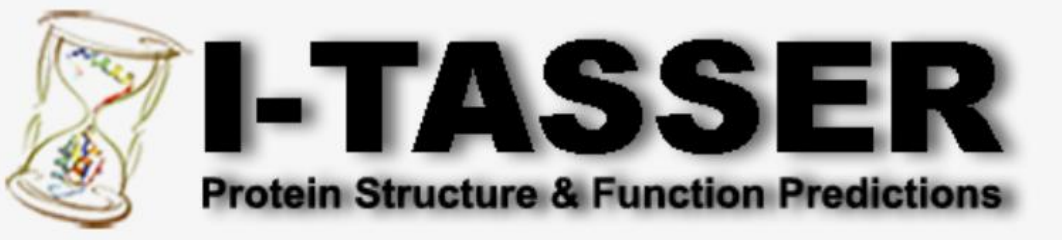

(The server completed predictions for 739548 proteins submitted by 182114 users from 160 countries) (The template library was updated on 2023/05/01)

- Web page: <https://zhanggroup.org/I-TASSER/>
- Slowest option by far; can take a day or more
- Uses multiple templates and performs sophisticated refinement

## Homology Modeling Example

• Sequence for Pin1 protein:

MADEEKLPPG WEKRMSRSSG RVYYFNHITN ASQWERPSGN SSSGGKNGQG EPARVRCSHL LVKHSQSRRP SSWRQEKITR TKEEALELIN GYIQKIKSGE EDFESLASQF SDCSSAKARG DLGAFSRGQM QKPFEDASFA LRTGEMSGPV FTDSGIHIIL RTE

• Use BLAST to identify a homologous cis-trans prolyl isomerase in *Methanocorpusculum labreanum*

#### Homology Modeling Example • Initial BLASTp result:

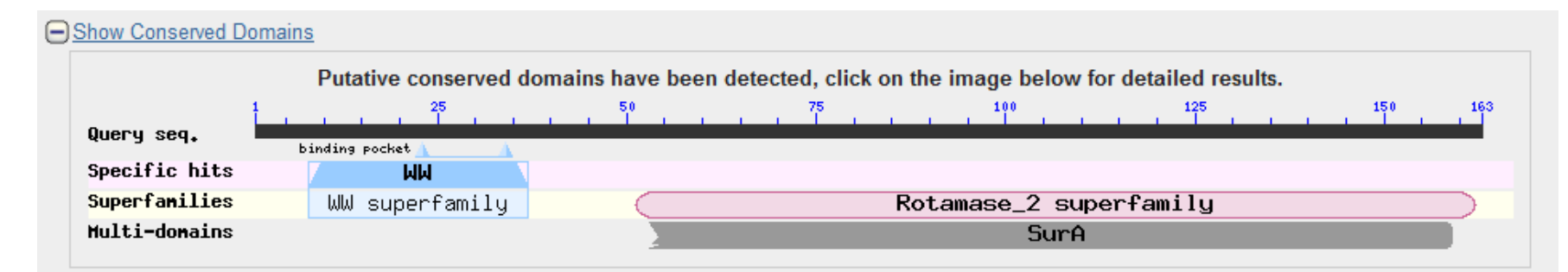

#### Distribution of 77 Blast Hits on the Query Sequence @

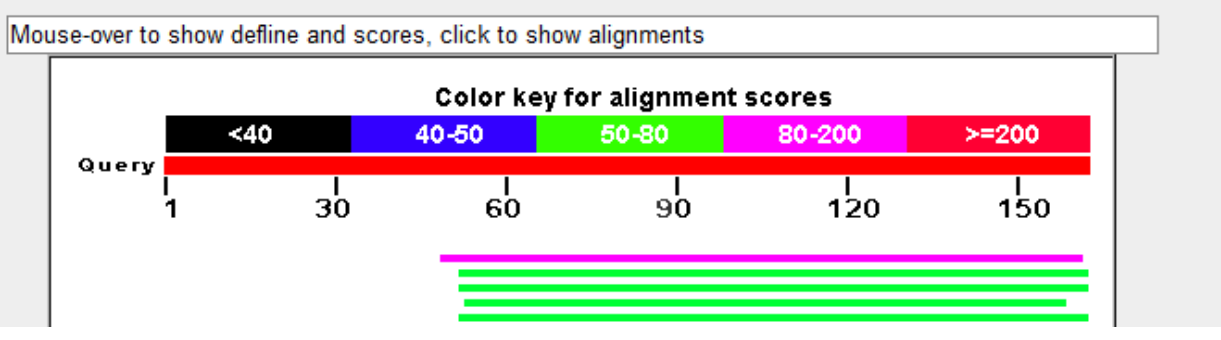

#### • Sequence (only second domain found):

MVRVKASHIL VKTEAQAKEI MQKISAGDDF AKLAKMYSQC PSGNAGGDLG YFGKGQMVKP FEDACFKAKA GDVVGPVKTQ FGWHIIKVTD IKN

#### Result: SWISS-MODEL

"Searching for templates" lets you select which structure(s) are used to build your homology model.

If you aren't comfortable using AlphaFold structures, you can deselect them!

Alphafold have higher sequence similarity, but you're be building a model derived from a model

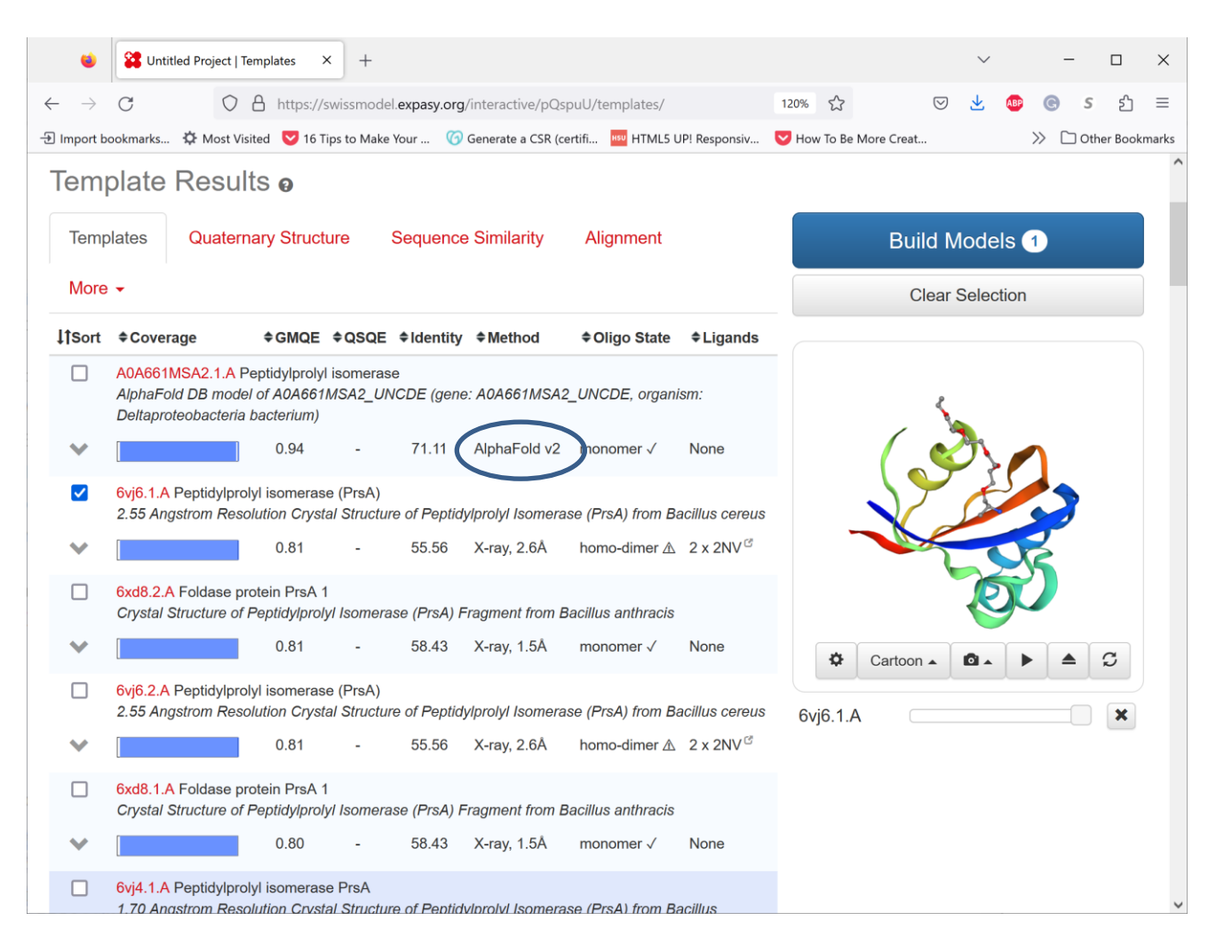

#### Result: SWISS-MODEL

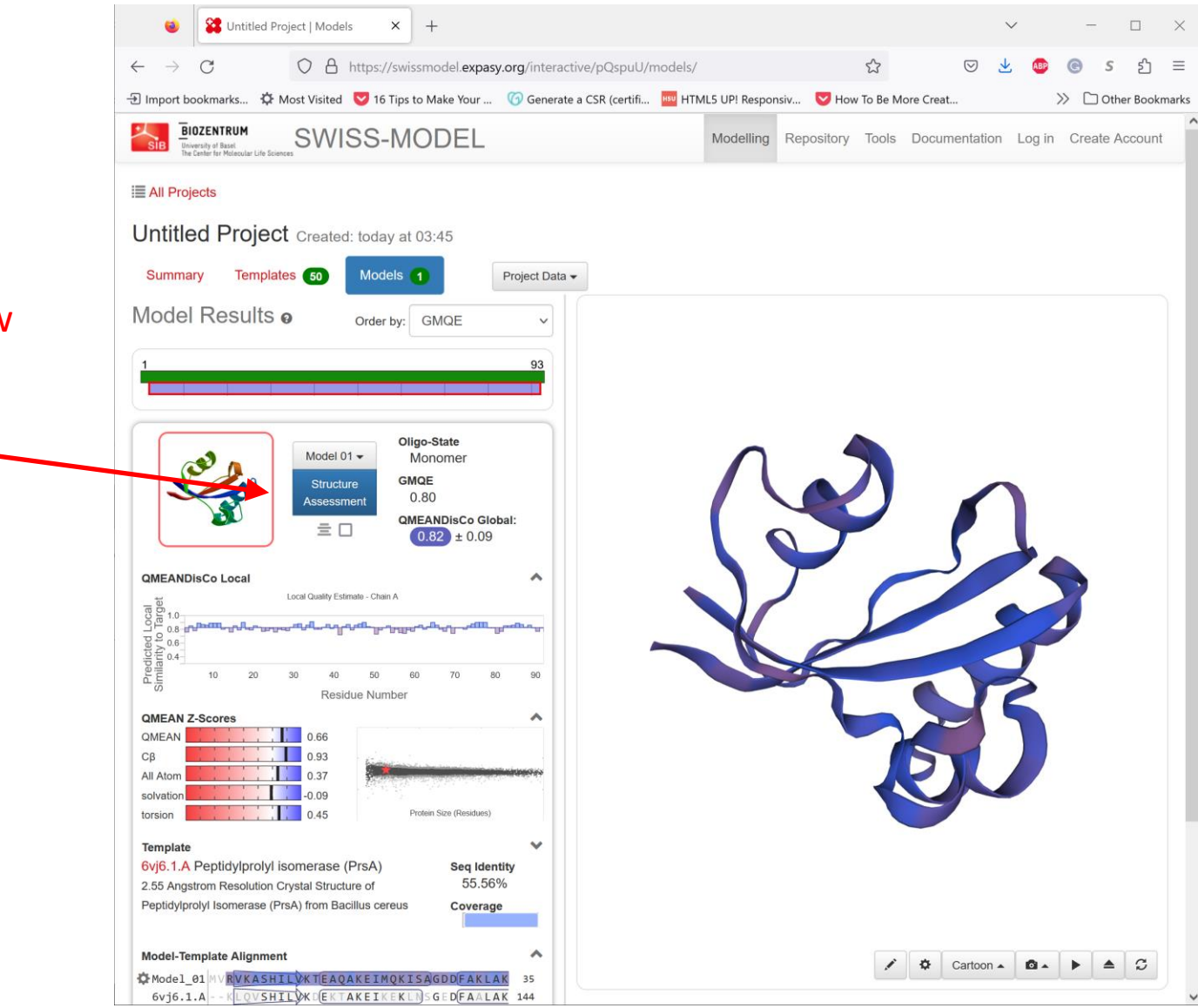

Click here to view Ramachandran plots, structure quality by residue, etc.

#### Click structure to download PDB file

## Result: Phyre<sup>2</sup>

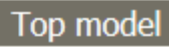

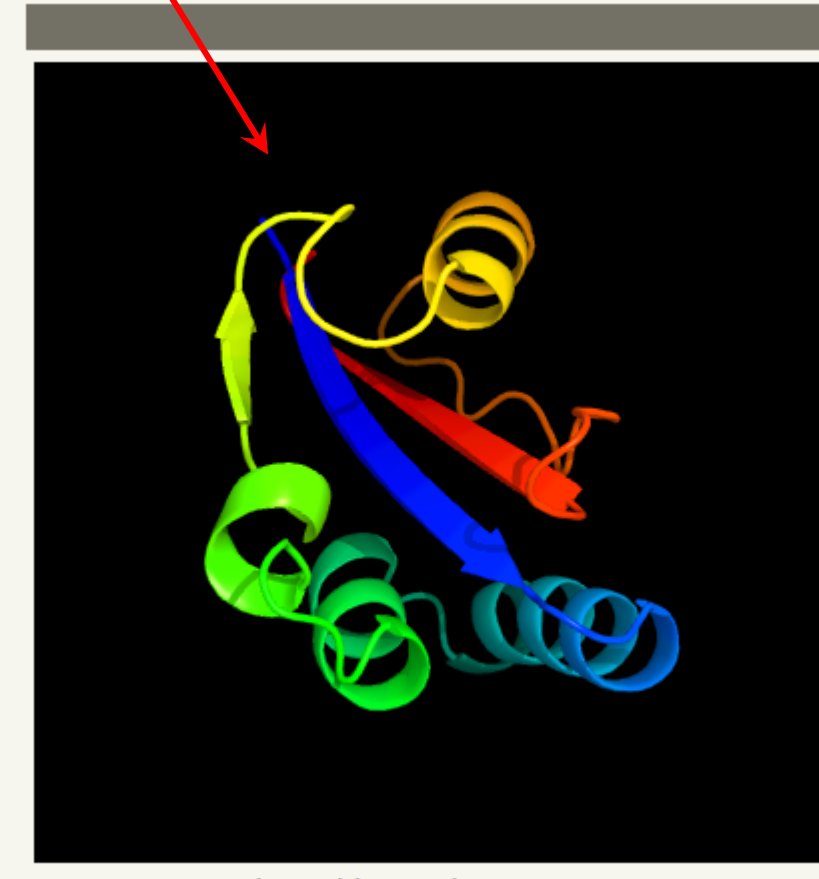

Image coloured by rainbow  $N \rightarrow C$  terminus Model dimensions (Å): X:38.631 Y:32.251 Z:31.193 Model (left) based on template d1jnsa

Top template information

Fold:FKBP-like Superfamily: FKBP-like Family: FKBP immunophilin/proline isomerase

Confidence and coverage

Confidence: 99.9% Coverage: 96%

89 residues (96% of your sequence) have been modelled with 99.9% confidence by the single highest scoring template.

3D viewing

Interactive 3D view in JSmol

For other options to view your downloaded structure offline see the **FAQ** 

#### Result: Phyre<sup>2</sup>

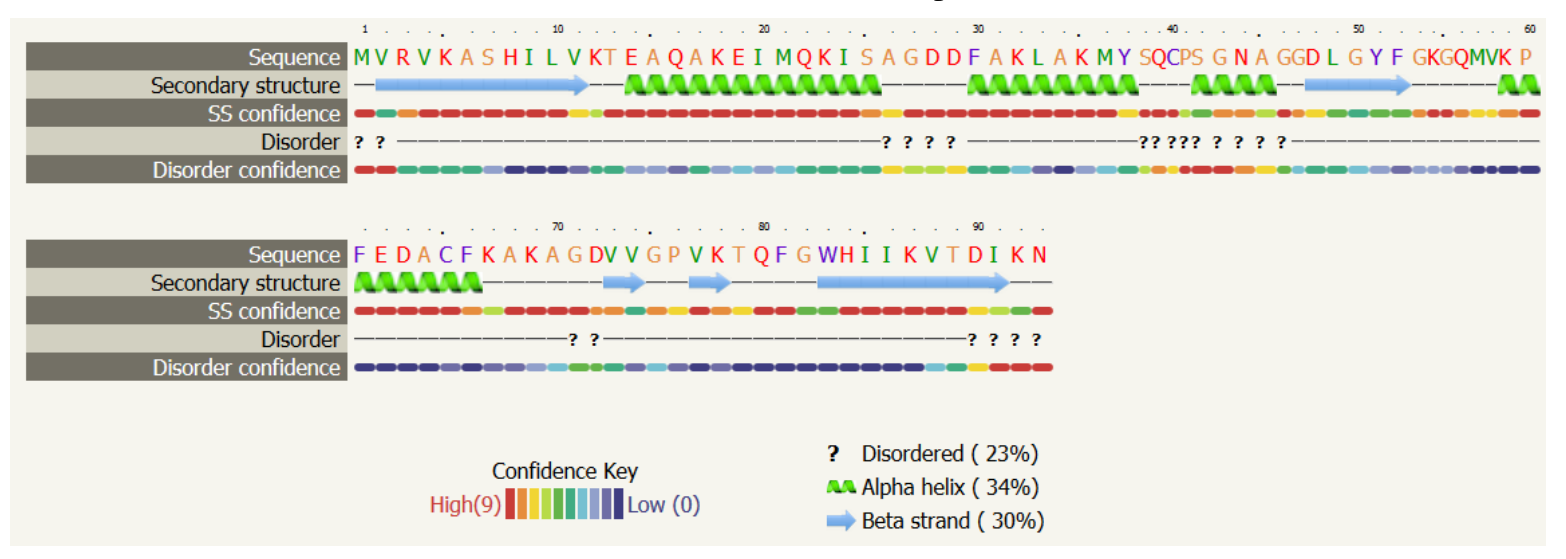

• Download entire result, which is a duplicate of the website, can be viewed here:

<https://fitzkee.chemistry.msstate.edu/sites/default/files/bootcamp/phyre2/summary.html>

• Final result is called final.casp.pdb

#### Result: I-TASSER

**Predicted Secondary Structure** 

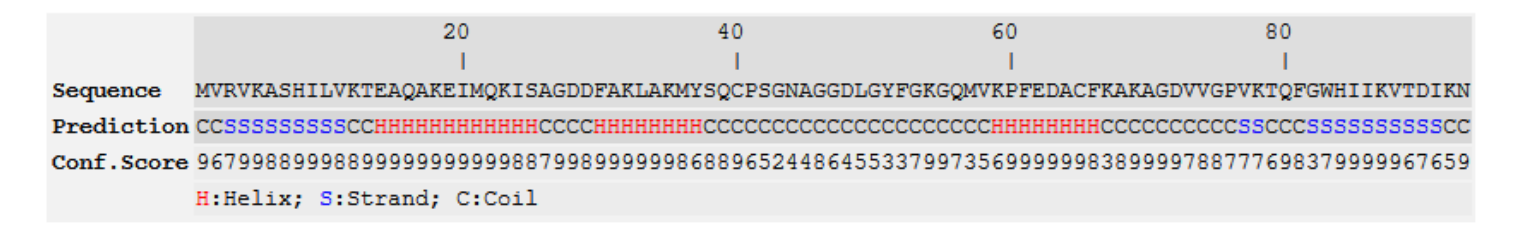

**Predicted Solvent Accessibility** 

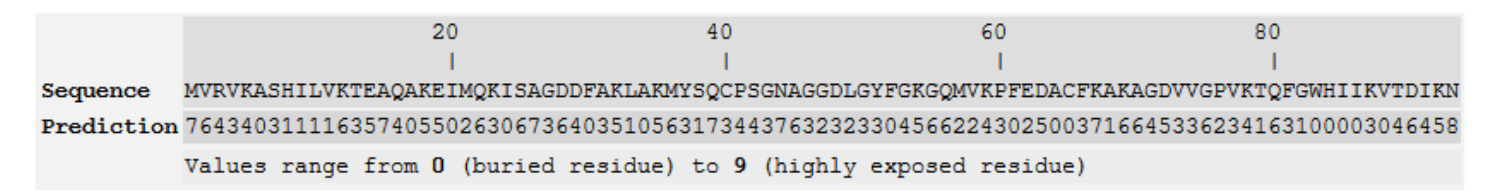

• Results available at:

<https://fitzkee.chemistry.msstate.edu/sites/default/files/bootcamp/itasser/>

• Final result is called model1.pdb

## Comparison of Results

- **Download the following PDBs from the Boot Camp Website:**
	- $-1$ pin.pdb Original Pin1 Structure
	- swiss.pdb SWISS-MODEL Result
	- $–$  phyre2.pdb  $–$  Phyre<sup>2</sup> Result
	- itasser.pdb I-TASSSER Result
- PyMOL can help us here using the "align" command (align.pse)

#### Comparison of Results

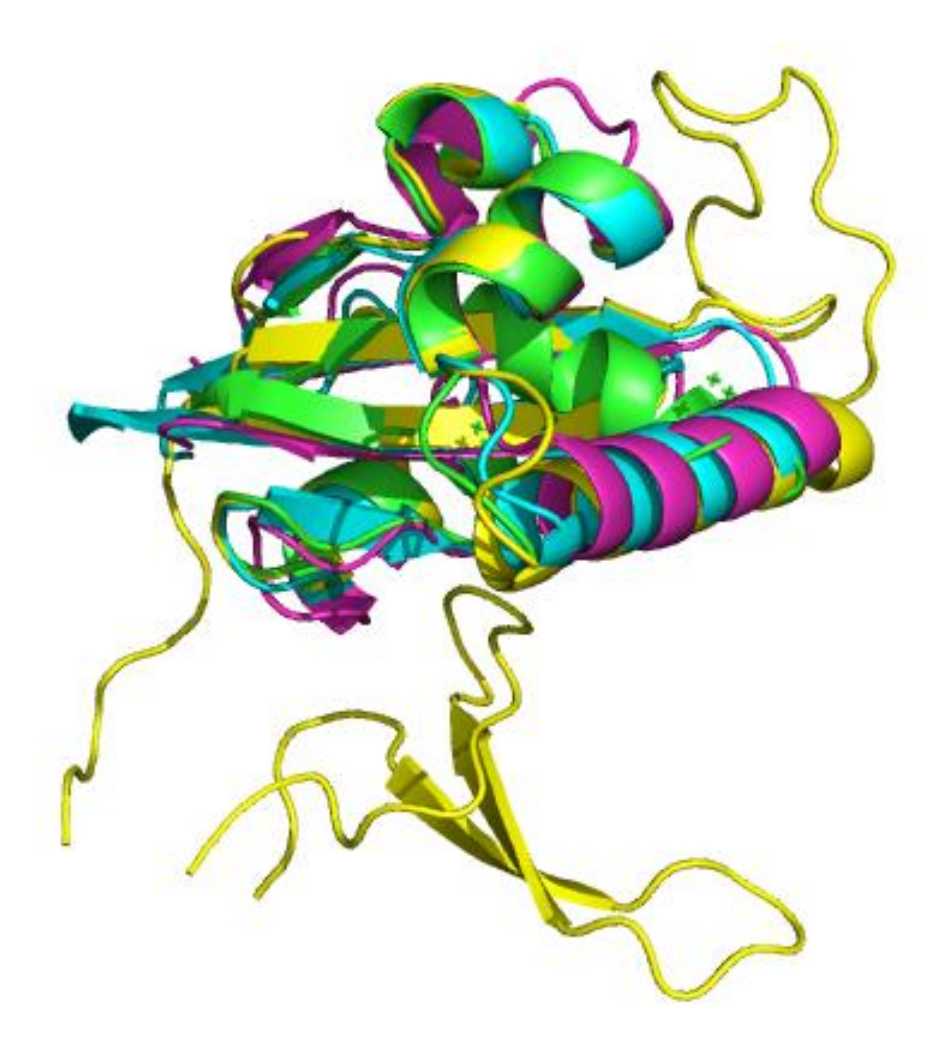

- Colors:
	- **Original Pin1**
	- **SWISS-MODEL**
	- **Phyre<sup>2</sup>**
	- **I-TASSER**
- **Important:** How much side chain accuracy do I need?

## AlphaFold2: Neural Networks

• Google Deepmind Project: Exhaustively predict protein structure based on known structure patterns

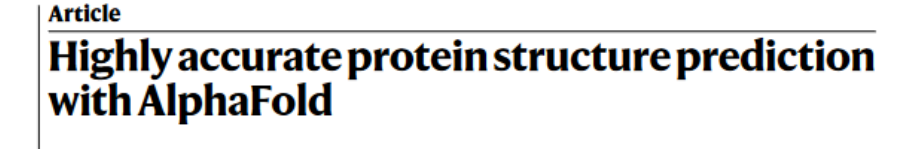

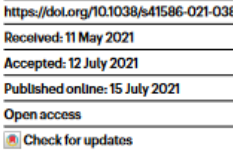

John Jumper<sup>14</sup><sup>22</sup>, Richard Evans<sup>14</sup>, Alexander Pritzel<sup>14</sup>, Tim Green<sup>14</sup>, Michael Figurnov<sup>14</sup>, Olaf Ronneberger<sup>14</sup>, Kathryn Tunyasuvunakool<sup>14</sup>, Russ Bates<sup>14</sup>, Augustin Židek<sup>14</sup>, Anna Potapenko<sup>14</sup>, Alex Bridgland<sup>14</sup>, Clemens Meyer<sup>14</sup>, Simon A. A. Kohl<sup>14</sup>, Andrew J. Ballard<sup>ta</sup>, Andrew Cowle<sup>ta</sup>, Bernardino Romera-Paredes<sup>ta</sup>, Stanislav Nikolov<sup>ta</sup>, Rishub Jain<sup>t4</sup>, Jonas Adler<sup>1</sup>, Trevor Back<sup>1</sup>, Stig Petersen<sup>1</sup>, David Reiman<sup>1</sup>, Ellen Clancy<sup>1</sup>, Michal Zielinski', Martin Steinegger<sup>2,3</sup>, Michalina Pacholska', Tamas Berghammer', Sebastian Bodenstein<sup>1</sup>, David Silver<sup>1</sup>, Oriol Vinyals<sup>1</sup>, Andrew W. Senior<sup>1</sup>, Koray Kavukcuoglu<sup>1</sup> <sup>)</sup>ushmeet Kohll<sup>i</sup> & Demis Hassabis<sup>14⊠</sup>

Proteins are essential to life, and understanding their structure can facilitate a mechanistic understanding of their function. Through an enormous experimenta effort<sup>14</sup> the structures of around 100,000 unique protains have be

- Not really homology modeling, not really "ab initio" or physics-based
- Extremely successful!

## AlphaFold2 Website

• **Prediction Database:** <https://alphafold.ebi.ac.uk/>

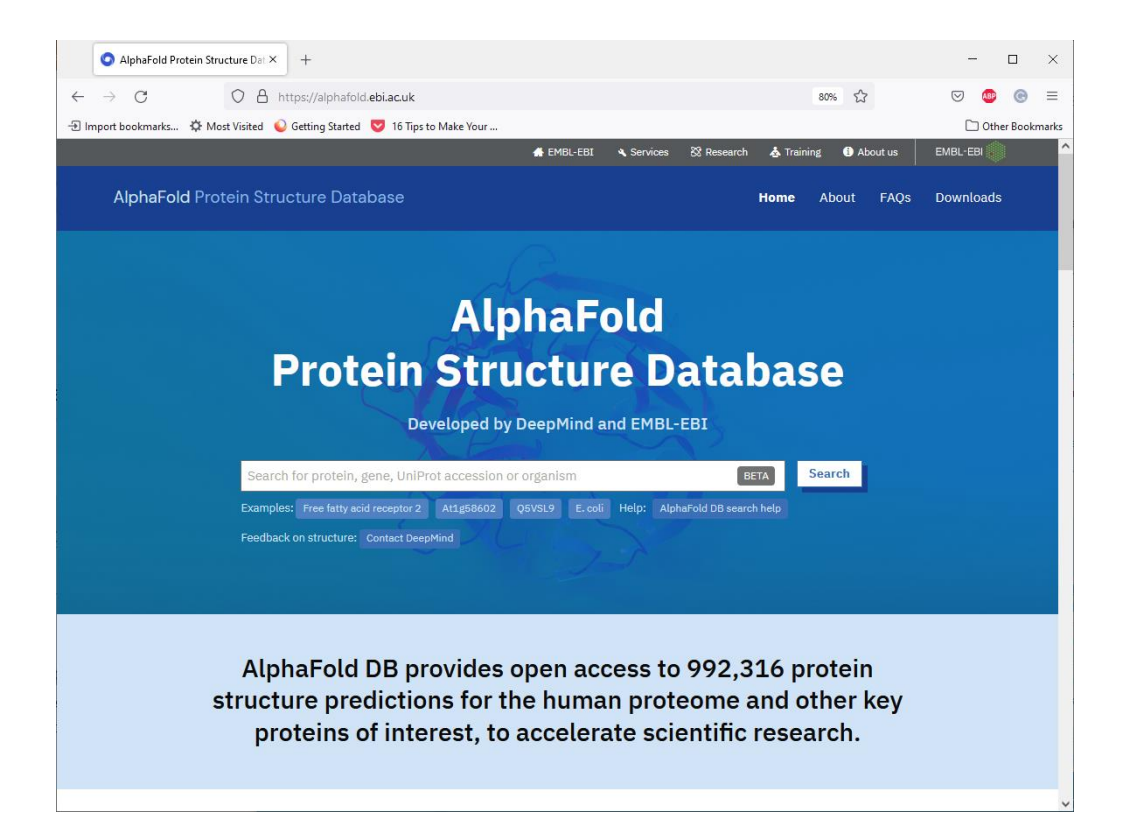

• Entry: P12104 (Human Intestinal Fatty Acid Binding Protein)

## FABP Entry – P12104

- Many entries exist, but not so easy to run this yourself on a new structure
- For more information check out the DeepMind website
- [https://www.deepmi](https://www.deepmind.com/research/highlighted-research/alphafold) [nd.com/research/hig](https://www.deepmind.com/research/highlighted-research/alphafold) [hlighted](https://www.deepmind.com/research/highlighted-research/alphafold)[research/alphafold](https://www.deepmind.com/research/highlighted-research/alphafold)

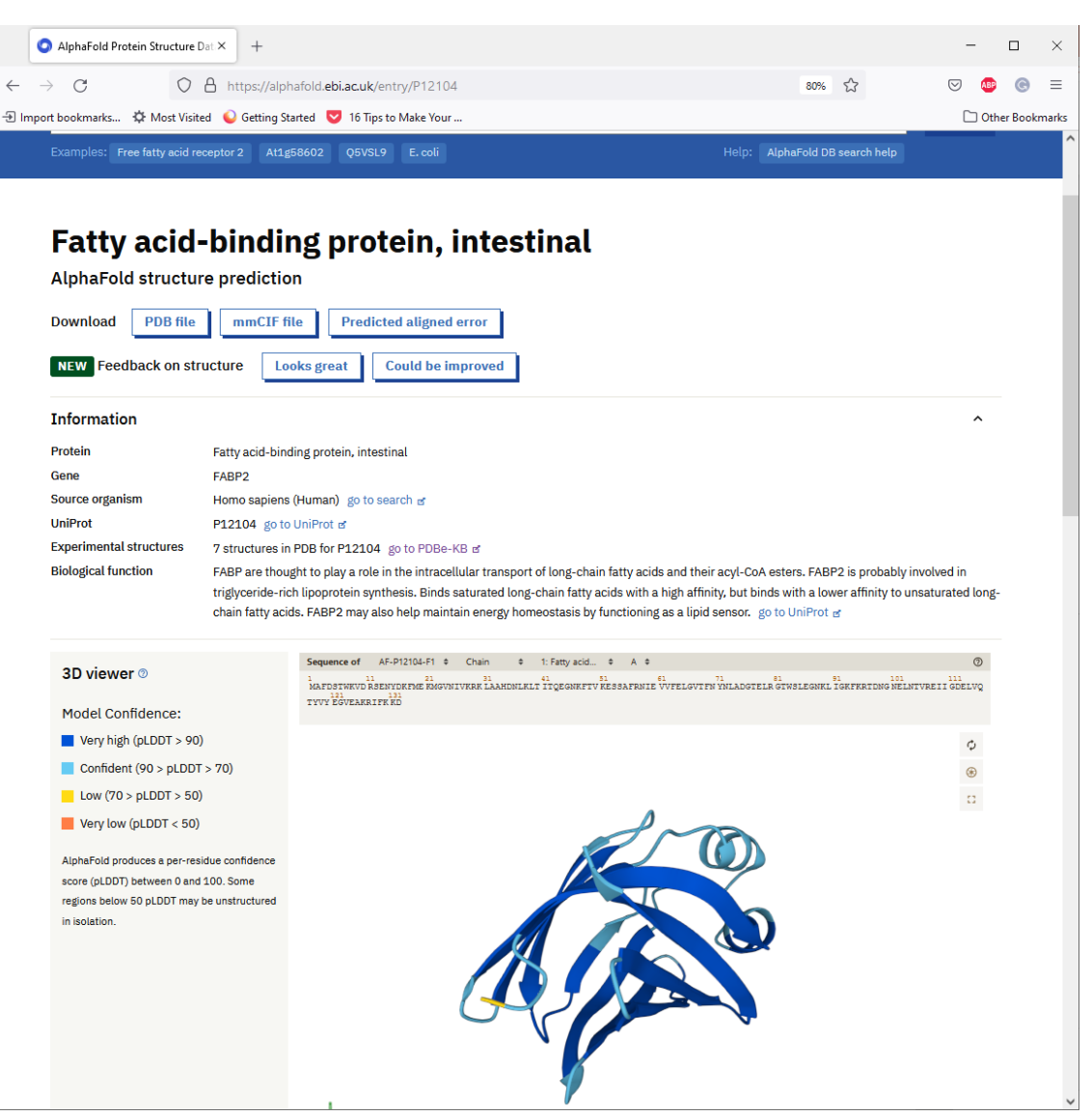

## Comparison of AlphaFold2 vs 6L9O

- **Red:** AlphaFold2
- **Blue:** Experimental crystal structure
- Aligned using PyMOL (align command)

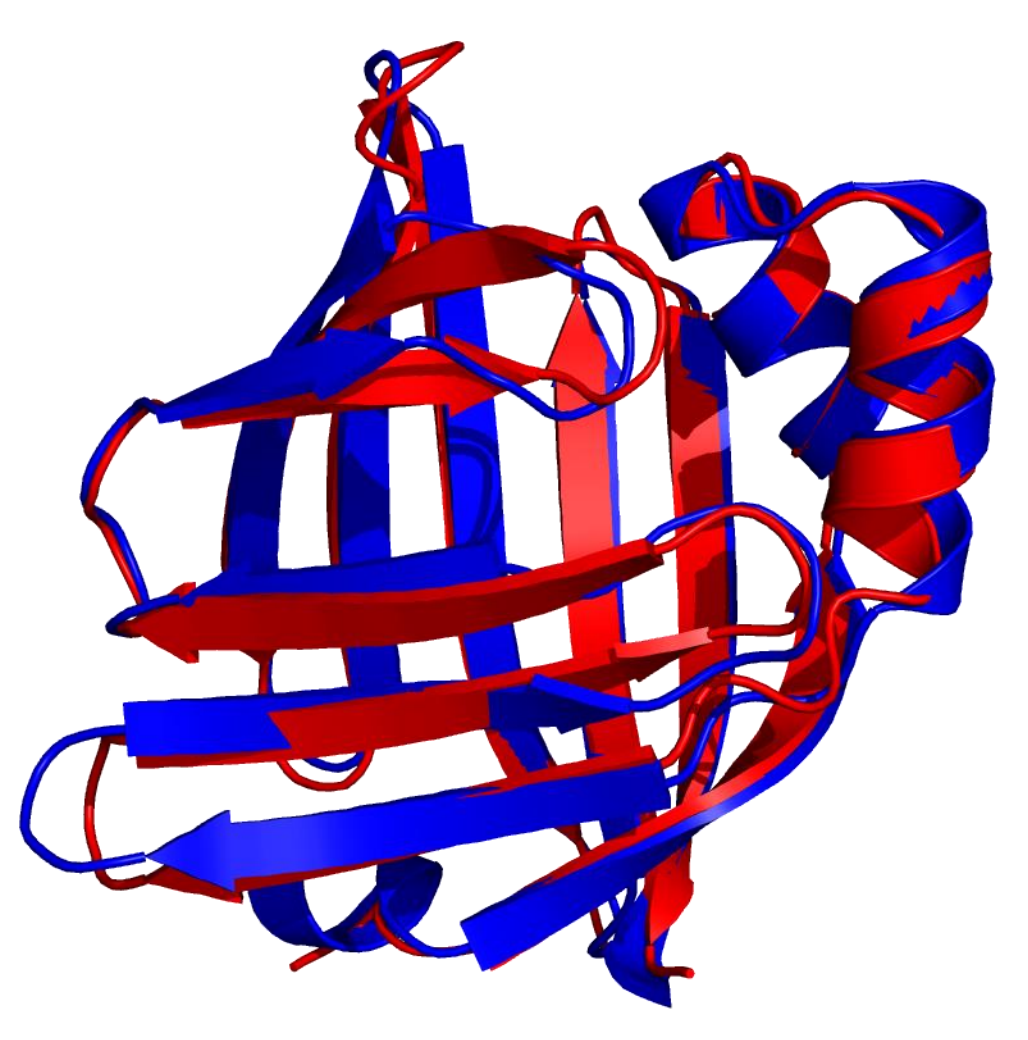

## AlphaFold2 Limitations

- Performs well for folded, compact regions
- Less good on loops, dynamic regions (SARS-CoV2 MPro, right)
- Very bad on disordered proteins (IDPs)  $\rightarrow$  makes sense!
- **Verdict:** It's a great starting point, like many other models

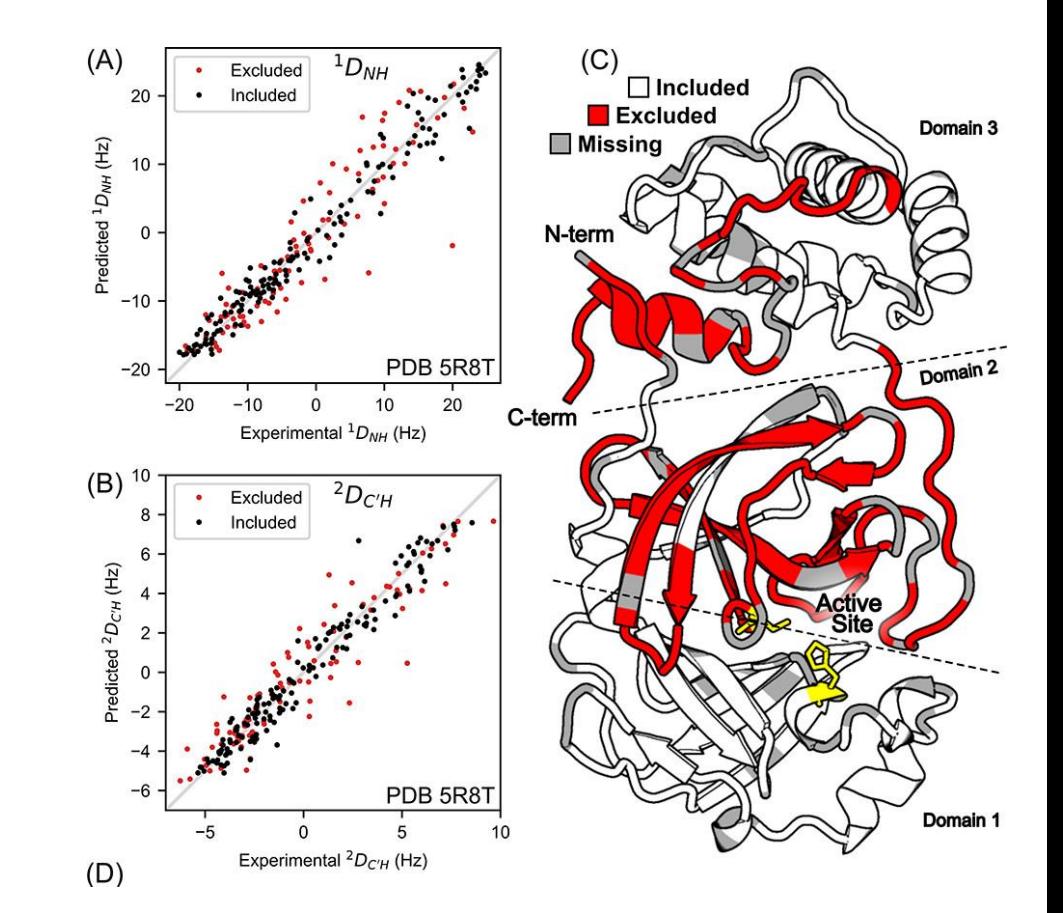

Robertson, *et al.* (2021) *JACS. 143: 19306.* <https://doi.org/10.1021/jacs.1c10588>

## Summary

- Sequence alignment is an important tool for searching and understanding how proteins are related
- BLAST can be used to search for similar sequences in large protein/DNA databases (and also works in tools like the PDB)
- Homology modeling can be helpful way to understand structures of unknown proteins
- AlphaFold2 is probably the future, but not good for disordered proteins; it's still a model!